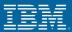

# **9.3.0 Sourcing Enhancements**

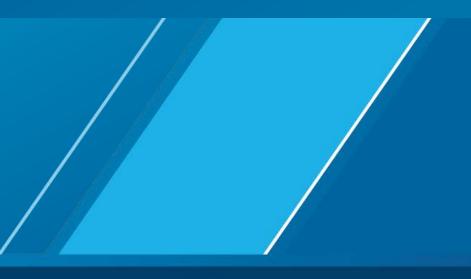

**IBM CONFIDENTIAL** 

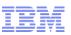

#### **Overview**

Real-Time Availability Monitor

for a smarter planet M

Smart Sourcing

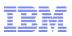

#### **Real-time Availability Monitor**

- Business Problem
  - I want to be able to tell a customer browsing on a web site whether the item is available to purchase or not.
  - If the item is out of stock, prevent it from showing up on the web.
- Real-time Availability Monitor (RTAM)
  - Publishes inventory picture when it crosses a configurable threshold.
  - Triggered (YFS\_INVENTORY\_ACTIVITY) whenever an inventory adjustment of any type occurs.
    - Demand updated
    - Supply updated
  - Even though RTAM is triggered, it will only raise the event if the available quantity has crossed a threshold

#### **IBM CONFIDENTIAL**

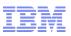

#### **RTAM Configuration**

- Three modes that are configurable.
  - Full Synch: All items with inventory will have their availability calculated, YFS\_INVENTORY\_ALERTS (alerts) records created, and the event raised.
  - Quick Synch: All items with alerts will have their alerts published in the event.
  - Activity: Items who have a YFS\_INVENTORY\_ACTIVITY record will be processed.

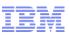

RTAM: Activity-based Example (Pre-9.3.0 behavior)

- Thresholds configured
  - Low 0
  - Medium 1
  - High 10
- Available quantity is 15
- RTAM full synch created alert for 15 quantity.
- Order for 1 quantity is placed.
  - YFS\_INVENTORY\_ACTIVITY is created for order being placed.
  - RTAM picks up the activity and processes the item. No event raised as available quantity is 14 (above 10).
- Order is scheduled.
  - YFS\_INVENTORY\_ACTIVITY is created.
  - RTAM picks up the activity and processes the item. No event is raised as the available quantity is still 14.
- Order is released
  - Same behavior repeated.

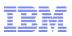

## Velocity Based RTAM

- Velocity: rate at which inventory is adjusted at a node
- As orders are placed and scheduled, the velocity of the item can be known.
- Based on this velocity, RTAM can predict when it needs to process the item.

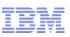

## Item Velocity

 Every 5 minutes, each JVM will dump data into the YFS\_ITEM\_NODE\_VELOCITY\_DUMP table containing the current velocities of that 5 minute period.

smarter plane

- A new agent will process these velocity dumps at an hourly rate and calculate the new peak velocity for the day (both hourly and 5 minute peaks)
- Each day's peak will be stored in YFS\_ITEM\_NODE\_VELOCITY.
- This can be done manually as well with manageItemNodeVelocity API.

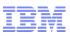

### **RTAM:** Activity-based

- In 9.3.0, activities will not be created unless there is a net quantity change.
- Example
  - Releasing an order moves the demand from SCHEDULED to ALLOCATED

sinarter plane

- Normally, this would have caused an activity to be created as it is considered a demand change
- However, since the net change is 0 (-1 SCHEDULED, +1 ALLOCATED) there is no need to have an activity

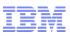

## RTAM: Activity-based with Velocity Data

- When an activity is created, the time in which the threshold will change can be calculated based on peak velocity calculated.
- The above will be stored on the activity itself as NEXT\_PROCESSING\_TS.
- The peak hourly velocity used will be the max value in YFS\_ITEM\_NODE\_VELOCITY for the item and node in the past configurable number of days.
- Allows for moving velocity rate
- During peak seasons, the velocity would be higher than other seasons

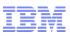

## RTAM: Activity-based with Velocity Data

- RTAM only work on those items whose activities who have a NEXT\_PROCESSING\_TS in the next configurable number of minutes.
- If RTAM is configured to raise events on all availability changes, then RTAM will process all activities but in order of NEXT\_PROCESSING\_TS.

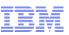

#### RTAM: Activity-based Example (9.3.0 behavior)

- Thresholds configured: Low=0, Medium=1, High=10
- Assuming velocity of 1 quantity an hour.
- Available quantity is 15
- RTAM full synch created alert for 15 quantity.
- Order for 1 quantity is placed for today (2014-03-06T08:00:00).
  - YFS\_INVENTORY\_ACTIVITY is created with NEXT\_PROCESSING\_TIME as 2014-03-06T13:00:00 (5 hours from now).
  - (Current available quantity (15) next threshold (10))/(hourly velocity (1)) results in 5 hours. RTAM does not pick up this activity.
- Order is scheduled.
  - Activity record already exists. Nothing changes.
- 5 Hours Elapse
  - RTAM processes the activity and posts 14 available quantity. No event raised.
- Order is released
  - Activity not created as net availability has not changed.

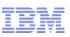

## **RTAM: Suddenly Hot**

- There may be cases where velocity for an item is really low and suddenly (due to a sale) the item may become hot.
- In such cases, the hourly velocity may not be accurate and the once created activity may need to be updated.

smarter plane

 A new agent is available to track the suddenly hotness of an item and update their activities so that RTAM will process them sooner.

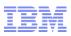

## **RTAM: Suddenly Hot Example**

- SKU123 has been on the market for some time, but a flyer has been leaked showing a 30% off sale.
- Normal velocity at the store is 1 quantity an hour with a peak of 1 in a 5 minute window.

sinarter planet

- Current inventory at 100 would mean in 100 hours (or over 4 days).
- Within the first 5 minutes of the sale, 10 orders are placed.
- The suddenly hot agent will process the existing activity (which is said to run out in 4 days) and update it based on a new worst case peak based on the current data.
- Currently at 10 orders every 5 minutes (or 120 per hour), it would run out of stock in less than an hour. Thus activity will be updated to reflect this.

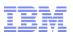

#### **RTAM: Benefits**

- Unnecessary processing of items can be reduced.
- Response times of RTAM allow for more items to be processed in the same amount of time.
  - Memory and processing overhead has been removed.
  - Refer to yfs.properties for yfs.rtam.algorithm for more information.

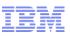

## **Smart Sourcing**

- Business Reason
  - Shipping from store requires many nodes to be configured and sourcing rules to be broken down into smaller, more detailed chunks in order to meet acceptable response times.
  - Due to the hard configuration, the sourcing rules aren't dynamic.
  - Due to the region based sourcing, cost optimizations are not ideal.
- Smart Sourcing
  - Sourcing: Determining what nodes to read inventory for and optimize.
  - Smart Sourcing: Using RTAM node level alert data to determine the best configurable number of nodes to source from.
  - Reduces the amount of memory needed.
  - Only considers nodes with inventory.
  - Chooses the most ideal nodes based on your optimization type

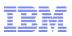

## **Smart Sourcing: Optimization**

- Cost
  - RTAM will update YFS\_INVENTORY\_ALERTS the estimated cost of the node for a particular item based on internal cost calculations including outbound handling costs and item costs.

plane

- Smart sourcing will determine the nodes to source from based on the cheaper cost.
- Date
  - Smart sourcing will determine the nodes to source from based on the earliest OnhandAvailableDate or FirstFutureAvailableDate.
- Others
  - RTAM will also populate the ship node's latitude and longitude.
  - Smart sourcing will use the latitude and longitude to determine the closest nodes.

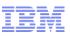

## Smart Sourcing: Consolidated Inventory

- In the context of multiple items, smart sourcing will take into account nodes that are common between the items.
- Common nodes will be considered to help reduce costs and number of shipments.
- Example
  - Item1 and Item2 are located in several stores across the nation.
  - But in the east coast, the items cannot be found in the same node.
  - Item1 and Item2 are located in Store100 on the west coast and is the only node that has both these items
  - Smart sourcing will consider the nodes that Item1 and Item2 are physically located in when shipping to a customer on the east coast.
  - In addition, it will pull in Store100 to be considered to help reduce the costs of shipping.

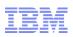

## **Smart Sourcing: Benefits**

- Reduces memory overhead required for availability as less nodes are considered.
- Simplifies sourcing configuration; may no longer need to split distribution groups into region specifics.

rter plane

- Improves response times when dealing with hundreds or thousands of nodes.
  - As a result reduces the locking time in such cases.

**IBM CONFIDENTIAL** 

or a smarter planet M

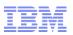

#### Questions

Any questions?